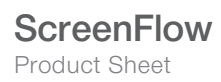

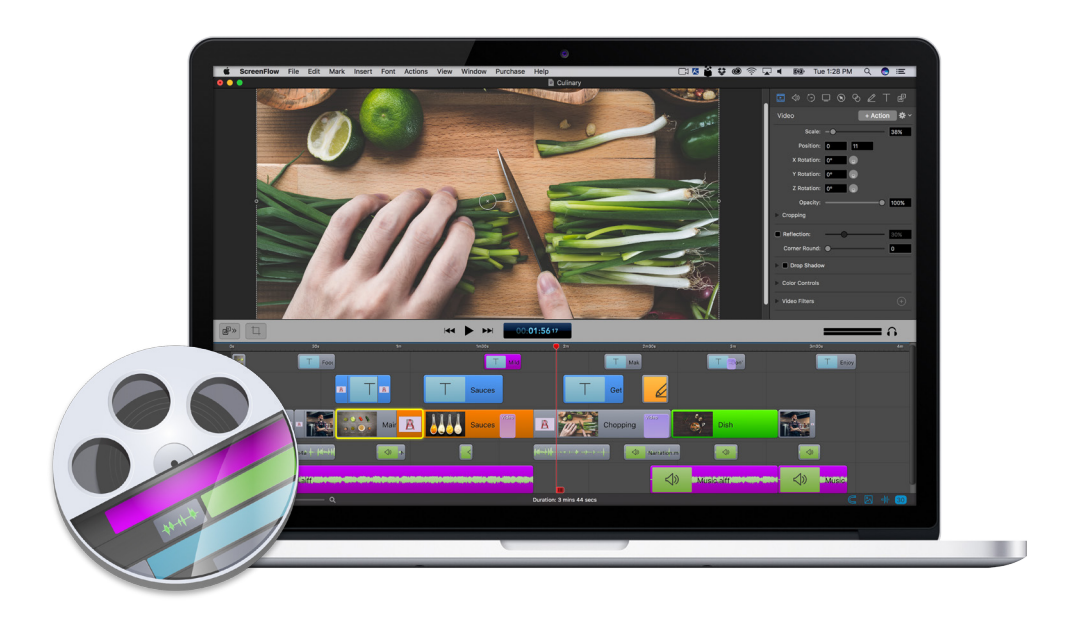

# Video editing and screen recording software for Mac

Everything you need to make the perfect screencast

Telestream ScreenFlow<sup>®</sup> is award-winning, powerful video editing and screen recording software for Mac that lets you create high-quality software or iOS demos, gamecasts, professional video tutorials, in-depth video training, and dynamic presentations.

With ScreenFlow you can record any part of your screen or the entire monitor while also capturing your video camera, iOS device, microphone or multi-channel audio device, and your computer's audio. The easy-to-use editing interface lets you creatively edit your video. When you are done, use the built-in sharing to publish your video directly to YouTube, Vimeo, Wistia, Facebook, Google Drive, Dropbox, imgur, Box.com or to Telestream Cloud for transcoding. Or export an animated .GIF, ProRes file or .MP4 directly to your desktop.

# Record

Retina display? No problem. 5K display? We have you covered there too. Capture any part of your screen or just capture everything. Our efficient algorithm enables the best full-screen, high-resolution screen capture with brilliant detail, while keeping file sizes low. Then you can zoom in on key areas during your video to give even better detail for your audience.

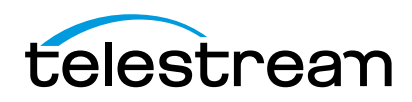

# Record. Edit. Share. Same ScreenFlow

In addition to screen capture, you can simultaneously record from your built-in webcam or video camera as well as your computer's audio. Add up to 16 channels of additional audio, including your microphone.

You can also record your iPhone, iPod or iPad screen right into ScreenFlow.

Need to record a webinar, and don't want to stick around till the end? With ScreenFlow's Recording Timer feature, you can set the duration of time you want ScreenFlow to record. When the time period has elapsed, Screen-Flow will stop recording and launch the editor window.

#### Edit

When you're done recording, the easy-to-use editing interface opens so you can start adjusting and revising your video.

Using a layer-based timeline, easily trim and cut your clips. You can also drag-and-drop additional images, or pre-recorded audio or video into your project. Add animated text and music; add transitions between clips; highlight areas of your screen, add mouse-click effects and pinch and swipe touch callouts; show key strokes, draw shapes to direct attention on-screen, and add zoom & pan effects.

Additionally, closed captioning support, chroma key support, video and audio filters, nested timelines, and powerful motion animations are just a few of the touches that make ScreenFlow editing easy and powerful.

# Share

When you're done editing, ScreenFlow lets you share your video with everyone, everywhere.

Choose from a number of preset export settings for optimal quality (such as Web, iPhone, iPad export setting and more). Export a small part of you video as an animated .GIF you can share on social media or via email. You can also create your own customized settings and save them for future use. ScreenFlow uses the popular x264 codec for significantly increased quality and speed of H.264 exports, with easy options for Quick Sync Hardware accelerated encoding as well as multi-pass.. Your exported movies will be MP4, MOV or M4V files.

To save time, you can also use the Publish To… options in ScreenFlow. In just a few clicks you can export and upload your video or .GIFs directly to your accounts on YouTube, Vimeo, Wistia, Facebook, Dropbox or Google Drive. ScreenFlow will export and save your project and then the upload manager will complete your upload in the background, so you can get back to work on your timeline quickly.

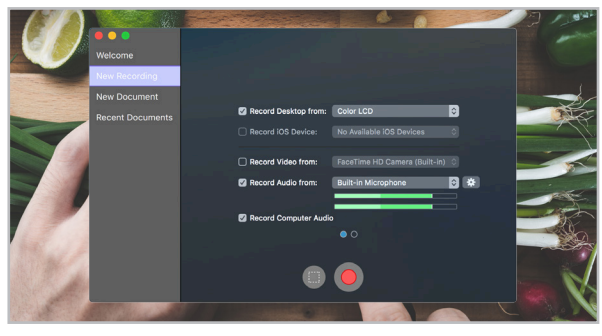

Record

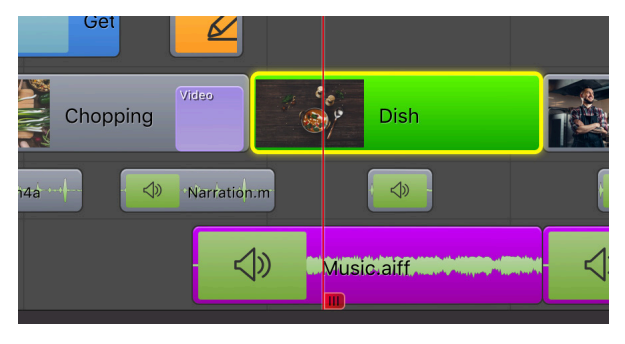

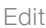

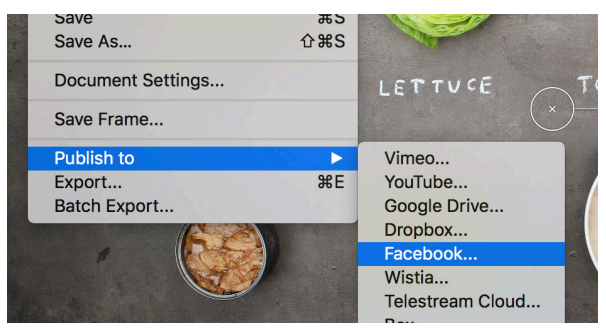

Share

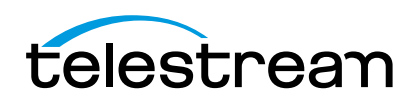

#### Show Your Software

# Software or website developers:

ScreenFlow provides all the elements needed to create professional-looking product demonstrations of software applications or online games. Easily record a demonstration of your software application with audio and even separate video. Highlight areas of interest, add text, then edit the whole thing and save it as a video ready to be shared with the world.

# Demo Your iPhone App or Game iPhone developers:

ScreenFlow is a great tool to show off your iPhone and iOS applications. Record your device's screen directly in to ScreenFlow, mimic finger gestures such as press, pinch and swipe with Touch Callouts. Edit and export and you've got a quick, professional-looking video demo of your iPhone application that you can use to spread the word about your great new app! Use the App Preview export preset to export a video that adheres to Apple's specifications for Preview on the Mac App Store.

# Create Promotional Videos Marketers:

ScreenFlow is a perfect tool to help marketers and bloggers create and edit promotional videos. Combine screen recorded video with Keynote or PowerPoint presentations, screen record Skype interviews, or create Picture-in-Picture video with your iSight camera and a second video camera. Add in images, recorded video, a soundtrack, and you've got a polished-looking video promotion.

#### Educate Your Students Educators:

Flip your classroom and create stunning online videos. Teachers and online trainers use ScreenFlow to record lectures, tutorials, or rich-media presentations. Many educators use ScreenFlow to "flip" their classroom – recording high quality video presentations for students to view for homework, and using class time for more personalized learning.

# Train Your Audience Professional and corporate trainers:

Use ScreenFlow to provide online, on-demand video training as a cost-effective and flexible alternative to live training. The beauty of ScreenFlow is that you only need to record your message once and students can access the video at any time that fits their schedule.

## Create Epic Content

#### Bloggers:

Create epic video content to bring in more blog traffic. The easy-to-use, timeline-based video editing interface is perfect for editing product reviews, recording Skype interviews, creating product demonstrations or producing funny viral content. You can even create Picture-in-Picture video with your iSight camera and a second video camera.

#### Edit Your Video

In addition to its screen recording capabilities, Screen-Flow provides an easy-to-use, timeline-based video editing interface perfect for editing promotion videos, home movies, demonstrations, and more. Add in images, recorded video, a soundtrack, and you can create your own music video or best picture nominee.

#### System Requirements

Intel-based 1 Mac 2 with 64-bit processor – Core i3+ recommended

- Operating Systems
- macOS 10.11 El Capitan - macOS 10.12 Sierra
- Minimum 2 GB RAM
- 20 GB hard drive
- Apple macOS approved graphics card 3,4 required
- Cameras using the HDV codec are not supported

#### Notes:

<sup>1</sup> Intel GMA chips are unable to support Motion Blur and some Callout features

- 2 ScreenFlow does not support "Hackintosh" systems
- 3 ScreenFlow requires a GPU officially supported by Apple
- 4 ScreenFlow does not support NVIDIA "Web Drivers"

# Languages Supported

English / French / German / Japanese / Spanish

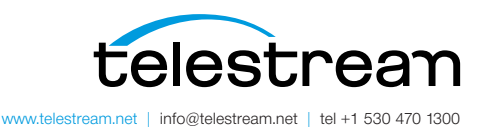

Specifications subject to change without notice. Copyright © 2017 Telestream, LLC. Telestream, CaptionMaker, Episode, Flip4Mac, FlipFactory, Flip Player, Lightspeed, ScreenFlow, Switch, Vantage, Wirecast, Gameshow, GraphicsFactory, MetaFlip, and Split-and-Stitch are registered trademarks and MacCaption, e-Captioning, Pipeline, Post Producer, Tempo, TrafficManager, Vidchecker, and VOD Producer are trademarks of Telestream, LLC. All other trademarks are the property of their respective owners. July 2017